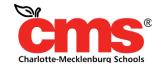

Every Child. Every Day. For a BeHer Tomorrow.

# MAP Office Hours Fall 2018

Presented by the Data Use for School Improvement Team

Having trouble with audio? You can also call in using your phone.

United States: +1 (646) 749-3112

Access Code: 253-921-813

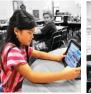

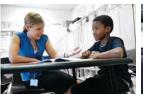

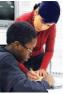

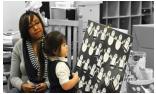

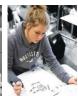

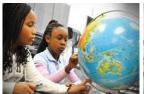

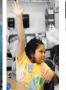

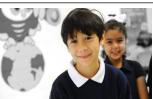

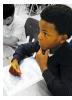

### **Session Facilitators**

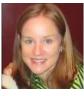

**Kelly Cunningham**Director, Data Use for School Improvement kelly.cunningham@

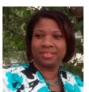

Claudia Allen Specialist, Data Use for School Improvement claudia.allen@

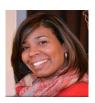

**Tamara Easter**Specialist, Data Use for School Improvement tamara.easter@

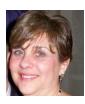

Mary Paradzinsky MAP Coordinator mary.paradzinsky@

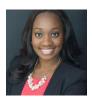

**Ashley Williams**Specialist, Data Use for School Improvement ashleyj.williams@

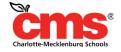

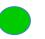

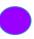

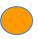

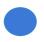

# **Objectives**

### By the end of our time today you will:

1. Understand the key reports to access student data.

1. Know how to use data from MAP reports to drive instruction

# **Agenda**

| Item                   | Time |
|------------------------|------|
| Needs Assessment       | 5m   |
| Refresher: MAP Reports | 15m  |
| Q + A                  | 35m  |

### **Needs Assessment**

- 1. What questions do you have about using MAP data reports?
- 2. How have you used these reports in the past?
- 3. What do you need from today's Office Hours?

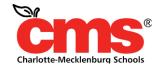

# **Accessing MAP Growth Reports**

- Log-in to the web-based MAP at <a href="http://teach.mapnwea.org/">http://teach.mapnwea.org/</a>
- Your MAP username is your entire CMS email address.
- •Your MAP password is what you created when you received the temporary password from NWEA. If you have forgotten your password, please click on <a href="Forgot">Forgot</a>
  <a href="Username or Password?">Username or Password?</a> on the login screen.

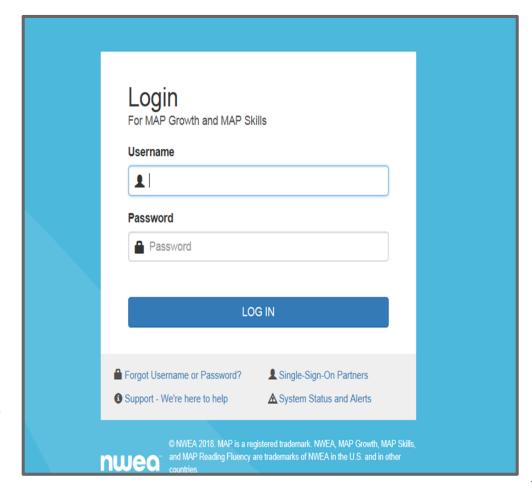

# **Accessing MAP Growth Reports**

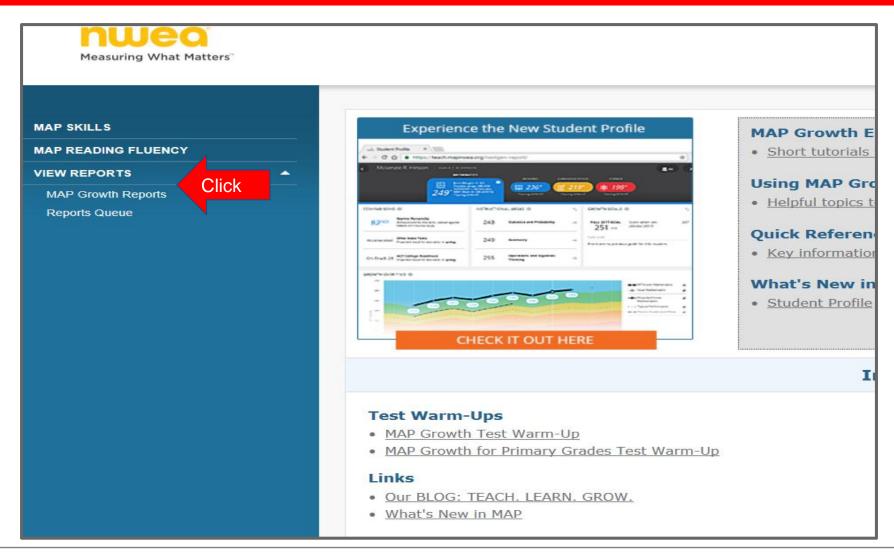

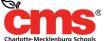

# I've Got My Data..Now What?

| Action                                                                                                    | MAP Report / Additional Resources    |
|----------------------------------------------------------------------------------------------------|--------------------------------------|
| Set goals with students                                                                                              | Achievement Status and Growth Report |
| Choose "just right" ELA texts and challenging math problems with RIT to Lexile/Quantile information                  | Class Report                         |
| Differentiate lessons/plan student groups                                                                            | Class Breakdown Report by Goal       |
| Remediate learning for students who need support and increase rigor of instruction for students who need a challenge | Learning Continuum                   |

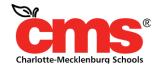

### **Achievement Status & Growth Report**

### <u>Pathway</u>

MAP Growth Reports > Achievement Status & Growth > Projection or Summary > Select Term Rostered > Select Term Tested > Select Class > Select Growth Period > Create PDF Report

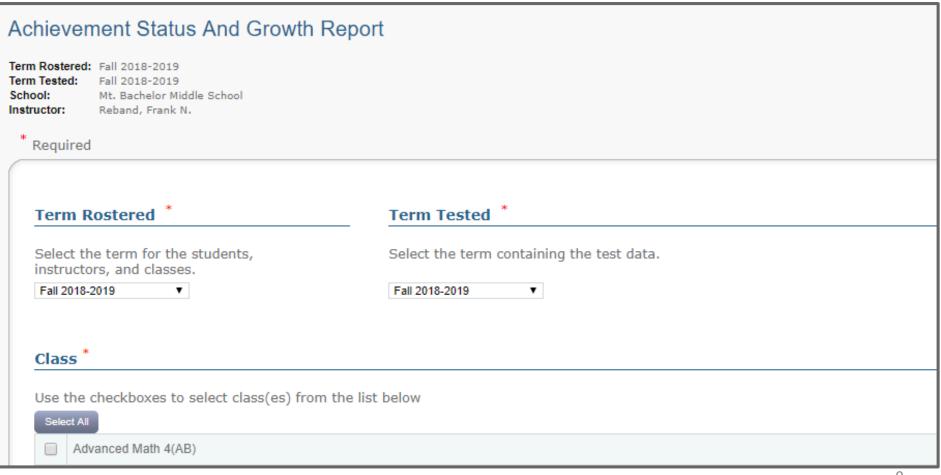

### **Achievement Status & Growth Report**

### **Pathway**

MAP Growth Reports > Achievement Status & Growth > Projection or Summary > Select Term Rostered > Select Term Tested > Select Class > Select Growth Period > Create PDF Report

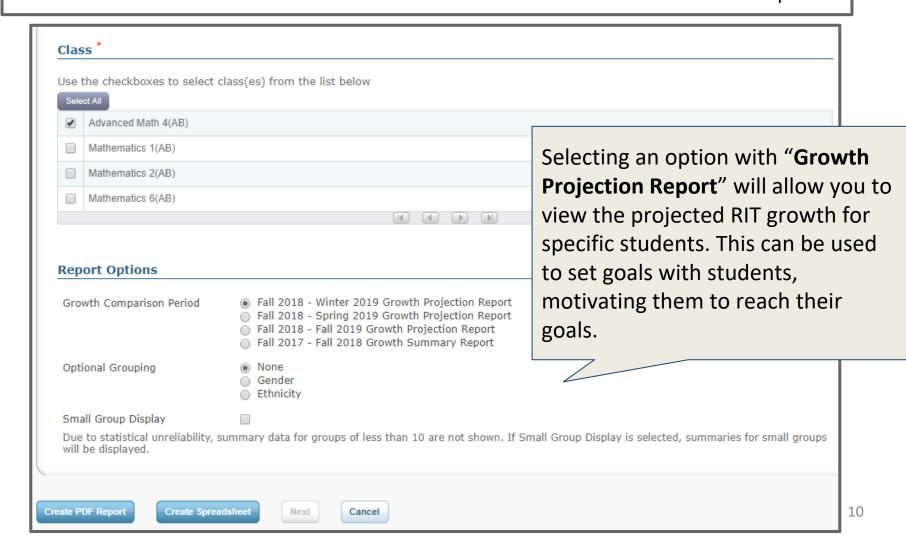

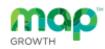

### Achievement Status and Growth Projection Report

Reband, Frank N. Advanced Math 4(AB)

Fall 2018-2019 Term Tested:

Term Rostered: Fall 2018-2019

NWEA Sample District - Professional District:

Learning

School: Mt. Bachelor Middle School Norms Reference Data: 2015

Fall 2018 - Winter 2019 Growth Comparison Period:

> Start -4 (Fall 2018

> > Met

Projected

Growth

End -20 (Winter 2)

Growth

Growth

Index

Optional Grouping: None Small Group Display: No

Student

Observed

Growth

Weeks of Instruction:

#### **Mathematics**

| matriomatri | ••                     |               |              |                        |                                 |                      |             |                  |                     |                    |    |
|-------------|------------------------|---------------|--------------|------------------------|---------------------------------|----------------------|-------------|------------------|---------------------|--------------------|----|
|             |                        |               |              |                        | Achievem                        | ent Status           |             |                  |                     |                    |    |
|             |                        |               |              | Fall 2                 | 018                             | v                    | Vinter 2019 |                  |                     | Stu                | Jd |
| ID          | Name                   | FA18<br>Grade | FA18<br>Date | RIT Range<br>(+/- SEM) | Percentile<br>Range<br>(+/- SE) | RIT Rang<br>(+/- SEM |             | Projected<br>RIT | Projected<br>Growth | Observed<br>Growth | 0  |
| SF07001741  | Bartholomew, Brandy R. | 8             | 8/27/18      | 222- <b>225</b> -228   | 40-47-54                        |                      |             | 228              | 3                   |                    |    |
| SF07002137  | Berg, Andreas S.       | 8             | 8/19/18      | 217-220-223            | 30- <b>36</b> -43               |                      |             | 223              | 3                   |                    |    |
| SF07002237  | Bricker, Edmond D.     | 8             | 8/26/18      | 228- <b>231</b> -234   | 53- <b>60</b> -67               |                      |             | 234              | 3                   |                    |    |
| SF07002230  | Brockmiller, Jared D.  | 8             | 8/23/18      | 248- <b>251</b> -254   | 89- <b>92</b> -94               |                      |             | 253              | 2                   |                    |    |
| SF07001603  | Chalk, Dewayne E.      | 8             | 8/29/18      | 242- <b>246</b> -250°  | 80- <b>86</b> -91°              |                      |             | 248              | 2                   |                    |    |
| SF07002246  | Chant, Cecilia A.      | 8             | 8/18/18      | 214- <b>217</b> -220   | 25- <b>30</b> -36               |                      |             | 220              | 3                   |                    |    |
| SF07002376  | Clark, Brittney N.     | 8             | 8/23/18      | 247- <b>251</b> -255   | 87- <b>91</b> -94*              |                      |             | 253              | 2                   |                    |    |
| SF07001989  | Collins, RayAnn A.     | 8             | 8/26/18      | 231- <b>235</b> -239°  | 60- <b>68</b> -76*              |                      |             | 237              | 2                   |                    |    |
| SF07001742  | Delfoss, Amanda A.     | 8             | 8/26/18      | 215- <b>218</b> -221   | 26- <b>32</b> -39               |                      |             | - 004            |                     |                    |    |
| SF07002186  | Dolton, Serena A.      | 8             | 8/25/18      | 231- <b>235</b> -239*  | 60- <b>68</b> -76*              |                      |             |                  |                     |                    |    |
| SF07002244  | Dunsmore, Peyton A.    | 8             | 8/23/18      | 208- <b>211</b> -214   | 15- <b>20</b> -25               |                      | _           |                  |                     |                    |    |
| SF07002391  | Eaker, Leticia A.      | 8             | 8/29/18      | 226- <b>230</b> -234°  | 48- <b>58</b> -67*              |                      | According   | g to t           | his re              | port,              | E  |

o this report, Brandy and Andrea are both projected to grow by 3 RIT points each, pushing Brandy to 229 and Andrea to 223.

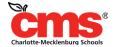

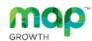

### Achievement Status and Growth Summary Report

Reband, Frank N. Advanced Math 4(AB) Term Tested: Term Rostered:

District:

Winter 2017-2018 Winter 2017-2018

NWEA Sample District - Professional

Learning

School: Mt. Bachelor Middle School

Norms Reference Data: 2015

Weeks of Instruction:

Growth Comparison Period: Fall 2017 - Winter 2018

Start - 4 (Fall 2017) End - 20 (Winter 2018)

Optional Grouping: None
Small Group Display: No

Reading

|            |                        |               |              |                        | Achievement Status               |                        |                                  |                  | Growth              |                    |                          |                 |                            |                               |                                     |
|------------|------------------------|---------------|--------------|------------------------|----------------------------------|------------------------|----------------------------------|------------------|---------------------|--------------------|--------------------------|-----------------|----------------------------|-------------------------------|-------------------------------------|
|            |                        |               |              | Fall 2017              |                                  | Winter 2018            |                                  | Student          |                     |                    |                          |                 |                            | Comparative                   |                                     |
| ID         | Name                   | WI18<br>Grade | WI18<br>Date | RIT Range<br>(+/- SEM) | Percentile<br>Range<br>( +/- SE) | RIT Range<br>(+/- SEM) | Percentile<br>Range<br>( +/- SE) | Projected<br>RIT | Projected<br>Growth | Observed<br>Growth | Observed<br>Growth<br>SE | Growth<br>Index | Met<br>Projected<br>Growth | onditional<br>Growth<br>Index | Conditional<br>Growth<br>Percentile |
| SF07001741 | Bartholomew, Brandy R. | 8             | 12/13/17     |                        |                                  | 223-220-229            | 01-07-74                         |                  |                     |                    |                          |                 |                            |                               |                                     |
| SF07002237 | Bricker, Edmond D.     | 8             | 12/4/17      | 221- <b>224</b> -227   | 59-67-74                         | 224-228-232            | 63-72-79                         | 225              | 1                   | 4                  | 4.8                      | 3               | Yes I                      | 0.5                           | 68                                  |
| SF07002230 | Brockmiller, Jared D.  | 8             | 12/5/17      | 217- <b>221</b> -225*  | 49-59-69*                        | 220- <b>224</b> -228*  | 52-6 <b>2</b> -72                | 222              | 1                   | 3                  | 5.8†                     | 2               | Yes I                      | 0.2                           | 59                                  |

| Achie                                                                              | evement Status                                                                                                    | Growth                                                                                                    |                                                                                   |  |  |  |  |
|------------------------------------------------------------------------------------|----------------------------------------------------------------------------------------------------|----------------------------------------------------------------------------------------------------|-----------------------------------------------------------------------------------|--|--|--|--|
| RIT Range<br>(+/- SEM)                                                             | Percentile<br>Range (+/- SE)                                                                                                    | Projected<br>RIT                                                                                                    | Projected<br>Growth                                                               |  |  |  |  |
| Test score for the term, shown in <b>bold</b> (+/– standard error of measurement). | Percentage ranking of the achievement reached for the given term, shown in <b>bold</b> (+/- standard error). It is a comparison to similar students in NWEA's norms study, not a comparison to fellow classmates.  It also incorporates the weeks of instruction before testing, as set in the MAP preferences for your district or school. | Typical score expected for matching peers within the NWEA norms study—those in the same grade who have the same RIT score in the first term, and the same Weeks of Instruction before testing (as set in the MAP preferences for your district or school). | Number of<br>RIT points<br>the<br>student is<br>typically<br>expected<br>to grow. |  |  |  |  |

| Growth Index                                                                        | Met<br>Projected Growth                                                                                                    |  |  |  |  |  |  |
|-------------------------------------------------------------------------------------|----------------------------------------------------------------------------------------------------|--|--|--|--|--|--|
| Difference<br>between the                                                           | Indicates whether students met growth projections (Yes) or fell short (No).                                                                                                    |  |  |  |  |  |  |
| Observed<br>Growth and<br>Projected<br>Growth.                                      | A ‡ mark indicates the Observed Growth<br>Standard Error (SE) could be large enough<br>put the outcome in question, and you shou<br>qualify these results with other points of |  |  |  |  |  |  |
| A zero (0) indicates the student exactly met                                        | data. Consider this example:  Observed Met Projected Observed Growth Growth Projected Growth Growth SE Index Growth                                                            |  |  |  |  |  |  |
| projection.                                                                         | 4 9 6.4 5 <b>Yes</b> ‡                                                                                                    |  |  |  |  |  |  |
| Inappropriate<br>for comparing<br>students (use<br>Conditional<br>Growth<br>Index). | In this case, the Standard Error (6.4) is largenough to potentially drop Observed Grow (9) below what was projected (4):  Projected Growth = 4                                 |  |  |  |  |  |  |

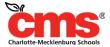

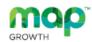

#### Achievement Status and Growth Summary Report

Reband, Frank N. Advanced Math 4(AB)

Term Tested: Term Rostered:

District:

Winter 2017-2018 Winter 2017-2018

NWEA Sample District - Professional

Learning

School: Mt. Bachelor Middle School

Norms Reference Data:

Weeks of Instruction:

Growth Comparison Period:

Start - 4 (Fall 2017) End - 20 (Winter 2018)

Fall 2017 - Winter 2018

2015

Optional Grouping: None
Small Group Display: No

Reading

|            |                        |               |              |                        | ent Status                       |                        | Growth                          |                  |                     |                    |                          |                 |                            |                                |                                     |
|------------|------------------------|---------------|--------------|------------------------|----------------------------------|------------------------|---------------------------------|------------------|---------------------|--------------------|--------------------------|-----------------|----------------------------|--------------------------------|-------------------------------------|
|            |                        |               |              | Fall 2017              |                                  | all 2017 Winter 2018   |                                 | Student          |                     |                    |                          |                 | Comparative                |                                |                                     |
| <u>ID</u>  | Name                   | WI18<br>Grade | WI18<br>Date | RIT Range<br>(+/- SEM) | Percentile<br>Range<br>( +/- SE) | RIT Range<br>(+/- SEM) | Percentile<br>Range<br>(+/- SE) | Projected<br>RIT | Projected<br>Growth | Observed<br>Growth | Observed<br>Growth<br>SE | Growth<br>Index | Met<br>Projected<br>Growth | Conditional<br>Growth<br>Index | Conditional<br>Growth<br>Percentile |
| SF07001741 | Bartholomew, Brandy R. | 8             | 12/13/17     | ***                    | ***                              | 223-226-229            | 61-67-74                        |                  |                     |                    |                          |                 |                            |                                |                                     |
| SF07002237 | Bricker, Edmond D.     | 8             | 12/4/17      | 221- <b>224</b> -227   | 59-67-74                         | 224-228-232            | 63-72-79                        | 225              | 1                   | 4                  | 4.8                      | 3               | Yes I                      | 0.5                            | 68                                  |
| SF07002230 | Brockmiller, Jared D.  | 8             | 12/5/17      | 217- <b>221</b> -225   | 49-59-69"                        | 220- <b>224</b> -228   | 52-6 <b>2</b> -72*              | 222              | 1                   | 3                  | 5.81                     | 2               | Yes I                      | 0.2                            | 59                                  |

### Growth - Comparative

### **Conditional Growth Index**

Enables you to compare growth between any of your students using an equal scale. This measurement ranks each student's growth among the levels of growth observed across all matching peers within the NWEA norms study (same grade, starting RIT score, and Weeks of Instruction before testing). Using matching peers accounts for differences in growth rates, so you can reliably compare the growth of low-achieving students with high-achieving students.

### Conditional Growth Percentile

Translates the
Conditional Growth
Index to U.S.
national percentile
rankings for growth.
An index of 0
equates to 50th

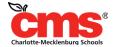

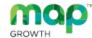

### Achievement Status and Growth Summary Report

Reband, Frank N. Advanced Math 4(AB) Term Tested: Term Rostered:

District:

Winter 2017-2018 Winter 2017-2018

NWEA Sample District - Professional

Learning

School: Mt. Bachelor Middle School

Norms Reference Data:

Growth Comparison Period: Fall 2017 - Winter 2018

2015

Weeks of Instruction: Start -

End - 20 (Winter 2018)

4 (Fall 2017)

Optional Grouping: None
Small Group Display: No

Reading

|            |                        |               |              | Achievement Status     |                                  | Growth                 |                                 |                  |                     |                    |                          |                 |                            |                                |                                     |
|------------|------------------------|---------------|--------------|------------------------|----------------------------------|------------------------|---------------------------------|------------------|---------------------|--------------------|--------------------------|-----------------|----------------------------|--------------------------------|-------------------------------------|
|            |                        |               |              | Fall 2                 | 017                              | Winter                 | 2018                            |                  |                     | Stu                | udent                    |                 |                            | Comp                           | arative                             |
| ID         | Name                   | WI18<br>Grade | WI18<br>Date | RIT Range<br>(+/- SEM) | Percentile<br>Range<br>( +/- SE) | RIT Range<br>(+/- SEM) | Percentile<br>Range<br>(+/- SE) | Projected<br>RIT | Projected<br>Growth | Observed<br>Growth | Observed<br>Growth<br>SE | Growth<br>Index | Met<br>Projected<br>Growth | Conditional<br>Growth<br>Index | Conditional<br>Growth<br>Percentile |
| SF07001741 | Bartholomew, Brandy R. | 8             | 12/13/17     | ***                    | ***                              | 223-226-229            | 61-67-74                        |                  |                     |                    |                          |                 |                            |                                |                                     |
| SF07002237 | Bricker, Edmond D.     | 8             | 12/4/17      | 221-224-227            | 59-67-74                         | 224-228-232            | 63-72-79                        | 225              | 1                   | 4                  | 4.8                      | 3               | Yes I                      | 0.5                            | 68                                  |
| SF07002230 | Brockmiller, Jared D.  | 8             | 12/5/17      | 217-221-225            | 49-59-69"                        | 220-224-228"           | 52-62-72*                       | 222              | 1                   | 3                  | 5.8†                     | 2               | Yes I                      | 0.2                            | 59                                  |
| SF07001603 | Chalk, Dewayne E.      | 8             | 12/3/17      | 217- <b>221</b> -225   | 49-59-69*                        | 220-224-228            | 53-6 <b>2</b> -72*              | 222              | 1                   | 3                  | 5.6†                     | 2               | Yes I                      | 0.2                            | 60                                  |
| SF07002246 | Chant, Cecilia A.      | 8             | 12/20/17     | 211- <b>21</b> 5-219   | 36-44-53                         | 215-219-223            | 39-50-60"                       | 217              | 2                   | 4                  | 5.51                     | 2               | Yes I                      | 0.3                            | 62                                  |
| SF07002376 | Clark, Brittney N.     | 8             | 12/9/17      | 227-231-235            | 74-81-87                         | 230-234-238            | 77-83-89                        | 232              | 1                   | 3                  | 5.2                      | 2               | Yes I                      | 0.4                            | 66                                  |
| SF07001989 | Collins, RayAnn A.     | 8             | 12/20/17     | ***                    | ***                              | 233-236-239            | 82-87-90                        |                  |                     |                    |                          |                 |                            |                                |                                     |
| SF07002186 | Dolton, Serena A.      | 8             | 12/11/17     | 194-197-200            | 7-10-14                          | 195-198-201            | 6-8-12                          | 201              | 4                   | 1                  | 4.5                      | -3              | No ‡                       | -0.5                           | 31                                  |
| SF07002244 | Dunsmore, Peyton A.    | 8             | 12/1/17      | 212- <b>21</b> 5-218   | 37-44-52                         | 212- <b>21</b> 6-220   | 33-42-51                        | 217              | 2                   | 1                  | 4.7                      | -1              | No I                       | -0.2                           | 43                                  |
| SF07002391 | Eaker, Leticia A.      | 8             | 12/3/17      | 235-238-241            | 87-91-94                         | 239-242-245            | 90-93-96                        | 239              | 1                   | 4                  | 4.5                      | 3               | Yes I                      | 0.7                            | 76                                  |
| SF07002140 | Flatley, Allison A.    | ***           | ***          | 239-243-247*           | 91-95-97*                        | ***                    | ***                             | 244              | 1                   |                    |                          |                 |                            |                                |                                     |
| SF06000147 | Harrison, Layla A.     | 7             | 12/19/17     | 219-222-225            | 62-69-75                         | 224-227-230            | 68-75-81                        | 224              | 2                   | 5                  | 4.2                      | 3               | Yes I                      | 0.6                            | 73                                  |
| SF07002299 | Hellman, Caleb B.      | 8             | 12/7/17      | 246- <b>24</b> 9-252   | 97-98-99                         | 250- <b>254</b> -258*  | 98-99-99*                       | 250              | 1                   | 5                  | 5.1                      | 4               | Yes I                      | 1.0                            | 84                                  |
| SF07001743 | Indart, Emiline E.     | ***           | ***          | 240-243-246            | 92-95-97                         | ***                    | ***                             | 244              | 1                   |                    |                          |                 |                            |                                |                                     |
| SF06001031 | Isidore, Kashton R.    | 7             | 12/17/17     | 219-223-227            | 62-71-79                         | 210-214-218            | 32-42-53*                       | 225              | 2                   | -9                 | 5.4†                     | -11             | No                         | -1.8                           | 4                                   |
| SF07002419 | Isinghood, Skyler R.   | 7             | 12/10/17     | 208- <b>212</b> -216   | 34-44-53"                        | 213- <b>21</b> 6-219   | 39-48-57                        | 215              | 3                   | 4                  | 5.1                      | 1               | Yes I                      | 0.2                            | 59                                  |
| SF06000271 | Koch, Francis S.       | 7             | 12/6/17      | 218- <b>222</b> -226*  | 59-69-77*                        | 230-233-236            | 81-86-90                        | 224              | 2                   | 11                 | 4.9                      | 9               | Yes                        | 1.7                            | 95                                  |
| SF07001863 | Libby, Aileen N.       | 8             | 12/14/17     | 242-246-250            | 94-97-98                         | 242-246-250"           | 93-96-98*                       | 247              | 1                   | 0                  | 5.3†                     | -1              | No ‡                       | 0.2                            | 58                                  |
| SF07002310 | Lieber, Brandon N.     | 8             | 12/7/17      | ***                    | ***                              | 239-242-245            | 90-93-96                        |                  |                     |                    |                          |                 |                            |                                |                                     |
| SF07001631 | Long, Hatcher R.       | 8             | 12/4/17      | 200-203-206            | 14-18-23                         | 198-202-206            | 9-13-19                         | 206              | 3                   | -1                 | 4.5                      | -4              | No I                       | -0.7                           | 24                                  |

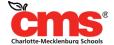

|            |              |             | Small Group Display:                    | No                                |                |  |  |
|------------|--------------|-------------|-----------------------------------------|-----------------------------------|----------------|--|--|
| Achievemer | nt Status    |             |                                         | Growth                            |                |  |  |
| 17         | Winter       | 2018        | Studer                                  | Student                           |                |  |  |
| Summary f  | for: Reading |             | Percentage of Students wh               | o Met or Exceeded their Projected | RIT 83.3%      |  |  |
|            |              |             |                                         | Percent of Projected Growth       | Met 195.6%     |  |  |
|            |              | Count of St | udents with Growth Projection Available |                                   | erm 30<br>ores |  |  |
|            |              |             | Count of Students wh                    | RIT 25                            |                |  |  |
|            |              |             |                                         | Median Conditional Growth Percen  | ntile 63       |  |  |

| Percentage Of Students Who Met Or Exceeded<br>Their Projected RIT                                   | Percentage of students with a Growth Index value greater than or equal to zero.                                                                                                    |
|----------------------------------------------------------------------------------------------------|----------------------------------------------------------------------------------------------------|
| Percent Of Projected Growth Met                                                                     | Ratio of total Observed Growth to total Projected Growth. A performance of 100% is average, meaning the student growth equaled the projections. This measure can provide a good indicator of group performance. However, be careful. The assumption is that students will grow at close to the same rate. One or two outliers can skew the percentage for the group. For example, a percentage of 150% could mean that one student's growth surpassed all others. |
| Count Of Students With Growth Projection<br>Available And Valid Beginning And Ending<br>Term Scores | Total of students, including those who showed growth and those who did not.                                                                                                    |
| Count Of Students Who Met Or Exceeded Their<br>Projected Growth                                     | Number of students with a Growth Index value greater than or equal to zero. The count includes students flagged as either Yes or Yes‡ in the Met Projected Growth column.                                                                                                    |
| Median Conditional Growth Percentile                                                                | Percentile that falls in the middle of all the Conditional Growth Percentiles shown.                                                                                                    |

# I've Got My Data..Now What?

| Action                                                                                                    | MAP Report / Additional Resources    |  |  |  |  |
|----------------------------------------------------------------------------------------------------|--------------------------------------|--|--|--|--|
| Set goals with students                                                                                              | Achievement Status and Growth Report |  |  |  |  |
| Choose "just right" ELA texts and challenging math problems with RIT to Lexile/Quantile information                  | Class Report                         |  |  |  |  |
| Differentiate lessons/plan student groups                                                                            | Class Breakdown Report by Goal       |  |  |  |  |
| Remediate learning for students who need support and increase rigor of instruction for students who need a challenge | Learning Continuum                   |  |  |  |  |

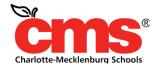

### **Class Report**

### **Pathway**

MAP Growth Reports > Achievement Status & Growth > Projection or Summary > Select Term Rostered > Select Term Tested > Select Class > Select Growth Period > Create PDF Report

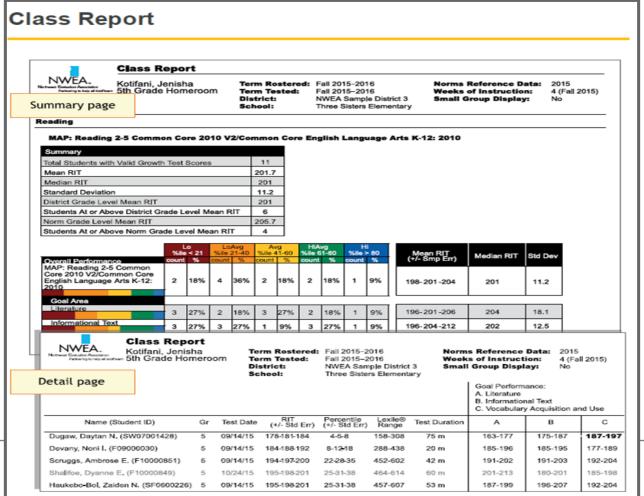

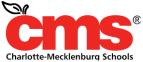

### **Class Report Summary Page**

#### Overall Performance

The top row breaks out the overall scores into the different percentile rankings (low to high), based on the NWEA norms study.

#### Goal Area

These rows show percentile rankings for each goal area within the test subject. Data appear only if a student took a MAP Growth test, not Screening.

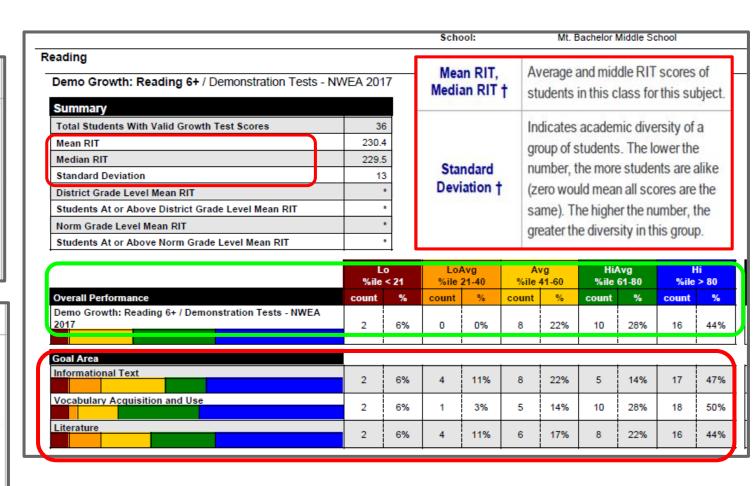

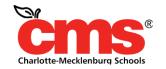

# Class Report Detail Page

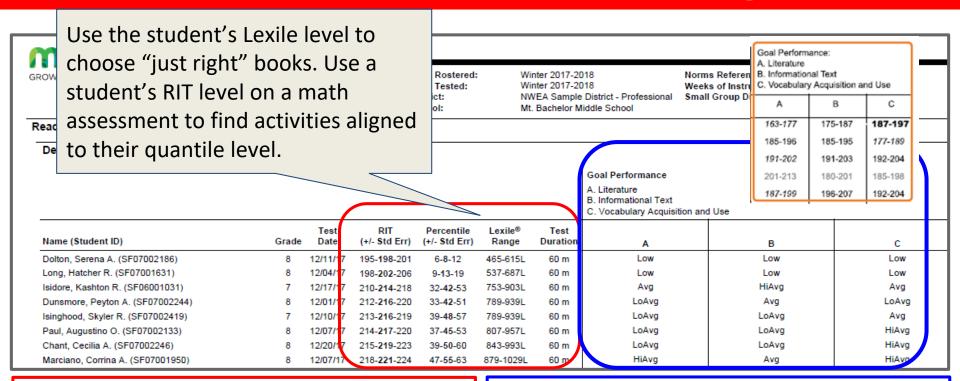

- Student's RIT level (bolded)
- Student's percentile rank as observed in morm study
- Student's lexile level reading text for the reading test- this can be used when identifying appropriately challenging reading materials for each student
- Student's Test duration in minutes

- This section summarizes student's performance in the goal strand tested. *Italic* scores means might be an area of concern; **Bold** scores means an area of relative strength; plain scores means the score is in range of overall RIT score.
  - Scores can be displayed in two ways, RIT range of descriptors low, LoAvg, etc

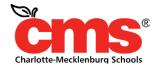

### **Instructional Resources**

### khanacademy.org/mappers

|                 | MAP Recommended Prac                                           | tice     |
|-----------------|----------------------------------------------------------------|----------|
| You             |                                                                |          |
| Fill in the lov | ver score for each MAP Test Goal<br>Where do I find my scores? |          |
|                 | Mathematics 2-5                                                | <b>*</b> |
| Оре             | erations and Algebraic Thinking                                | 0        |
| Nur             | mbers and Operations                                           | 0        |
| Me              | asurement and Data                                             | 0        |
| Geo             | ometry                                                         | 0        |

### **Instructional Resources**

### newsela.com

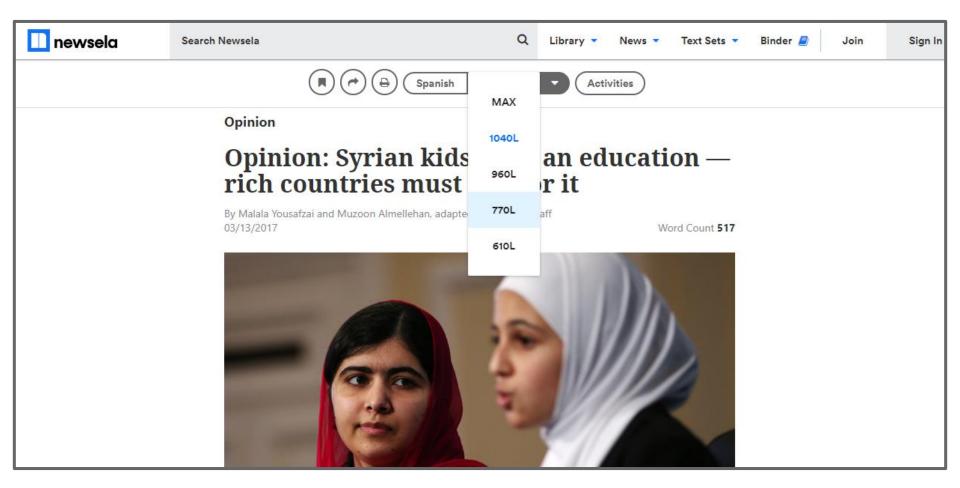

# I've Got My Data..Now What?

| Action                                                                                              | MAP Report / Additional Resources    |  |
|----------------------------------------------------------------------------------------------------|--------------------------------------|--|
| Set goals with students                                                                             | Achievement Status and Growth Report |  |
| Choose "just right" ELA texts and challenging math problems with RIT to Lexile/Quantile information | Class Report                         |  |
| Differentiate lessons/plan student groups                                                           | Class Breakdown Report by Goal       |  |
|                                                                                                    | Class breakdown Report by Goal       |  |

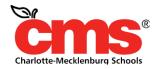

### Class Breakdown by Goal

### **Pathway**

MAP Growth Reports > Class Breakdown > Select Term Rostered > Select Term Tested > Select School, Instructor, Class > View Report Online

| Demo Growth: Math 6+ / Demonstration Tests - NWEA 2017  Links to Learning  Continuum |                                                              |                                                                                                    |                                                                                                    |                                                                                                    |                                                                                                    |                                                                                  |
|--------------------------------------------------------------------------------------|--------------------------------------------------------------|----------------------------------------------------------------------------------------------------|----------------------------------------------------------------------------------------------------|----------------------------------------------------------------------------------------------------|----------------------------------------------------------------------------------------------------|----------------------------------------------------------------------------------|
| Goal                                                                                 | 201-210                                                      | 211-220                                                                                                    | 221-230                                                                                                    | 231-240                                                                                                    | 241-250                                                                                                    | <u>251-260</u>                                                                   |
| Operations and<br>Ulgebraic Thinking                                                 | J.R. Saldana (215)                                           | P.N. Saldana (211) H.A. Perez (217) D.E. Redner (217) A.I. Shroll (218) A.S. Custer (220) S.R. Mulraney (223)                    | A.A. Camino (224) D.H. Lutzmeyer (227) H.R. Long (229) S.E. Ebert (232) K.M. Pessille (222) S.E. Merritt (233) J.E. Priola (234)     | C.A. Waldoch (223) B.A. Crown (237) H.N. Lamprey (239) S.N. Carlton (243) M.R. Hinson (243) A.S. Mansfield (243) N.I. Raverty (243)                                                         | N.A. Levanowit (235)<br>A.A. Castillo (238)<br>T.N. Johnson (243)<br>S.A. Moldoff (243)<br>S.E. Hughs (248)<br>S.E. Holford (250)                      | J.N. Hernandez (243)<br>D.N. Jutting (250)<br>E.S. Eaves (251)                   |
| The Real and<br>Complex Number<br>Systems                                            | P.N. Saldana (211)                                           | J.R. Saldana (215) H.A. Perez (217) D.E. Redner (217) A.I. Shroll (218) S.R. Mulraney (223) C.A. Waldoch (223) A.A. Camino (224) | A.S. Custer (220) D.H. Lutzmeyer (227) K.N. Brazillio (233) S.E. Merritt (233) B.A. Crown (237)                                      | H.R. Long (229) S.E. Ebert (232) J.E. Priola (234) N.A. Levanowit (235) A.A. Castillo (236) H.N. Lamprey (239) M.R. Hinson (243) T.N. Johnson (243) A.S. Mansfield (243) S.A. Moldoff (243) | S.N. Carlton (243)<br>J.N. Hernandez (243)<br>N.I. Raverty (243)<br>S.E. Holford (250)<br>D.N. Jutting (250)                                           | S.E. Hughs (248)<br>E.S. Eaves (251)                                             |
| Geometry                                                                             | P.N. Saldana (211)<br>H.A. Perez (217)                       | J.R. Saldana (215)<br>D.E. Redner (217)<br>C.A. Waldoch (223)<br>H.R. Long (229)                                                 | A.I. Shroll (218) A.S. Custer (220) S.R. Mulraney (223) A.A. Camino (224) S.E. Ebert (232) K.N. Brazillio (233) N.A. Levanowit (235) | D.H. Lutzmeyer (227) S.E. Merritt (233) J.E. Priota (234) A.A. Castillo (236) J.N. Hernandez (243) M.R. Hinson (243) S.A. Moldoff (243) N.I. Raverty (243)                                  | B.A. Crown (237) H.N. Lamprey (239) S.N. Carlton (243) T.N. Johnson (243) A.S. Mansfield (243) S.E. Hughs (248) S.E. Holford (250) D.N. Jutting (250)  | E.S. Eaves (251)                                                                 |
| statistics and<br>Probability                                                        | P.N. Saldana (211)<br>D.E. Redner (217)<br>A.S. Custer (220) | H.A. Perez (217)<br>A.I. Shroll (218)<br>S.R. Mulraney (223)<br>A.A. Camino (224)<br>D.H. Lutzmeyer (227)                        | J.R. Saldana (215)<br>C.A. Waldoch (223)<br>N.A. Levanowit (235)                                                                     | H.R. Long (229) S.E. Ebert (232) K.N. Brazillio (233) S.E. Merritt (233) H.N. Lamprey (239) S.N. Carlton (243) J.N. Hernandez (243)                                                         | J.E. Priola (234) A.A. Castillo (238) B.A. Crown (237) M.R. Hinson (243) T.N. Johnson (243) A.S. Mansfield (243) S.A. Moldoff (243) D.N. Jutting (250) | N.I. Raverty (243)<br>S.E. Hughs (248)<br>S.E. Holford (250)<br>E.S. Eaves (251) |

# I've Got My Data..Now What?

| Action                                                                                                    | MAP Report / Additional Resources    |  |  |
|----------------------------------------------------------------------------------------------------|--------------------------------------|--|--|
| Set goals with students                                                                                              | Achievement Status and Growth Report |  |  |
| Choose "just right" ELA texts and challenging math problems with RIT to Lexile/Quantile information                  | Class Report                         |  |  |
| Differentiate lessons/plan student groups                                                                            | Class Breakdown Report by Goal       |  |  |
| Remediate learning for students who need support and increase rigor of instruction for students who need a challenge | Learning Continuum                   |  |  |

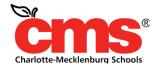

# What is the Learning Continuum?

•The Learning Continuum puts standards and skills on a framework, based on RIT score, providing a better picture of what students already know and what they need to learn next.

•The Learning Continuum provides a map for individual students and groups of students based on students' specific instructional levels and needs.

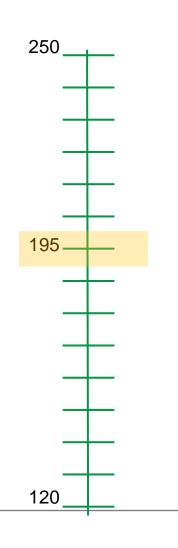

Literature: Key Ideas and Details

191-200

### Develop

these skills & concepts

#### Characterization

- Analyzes dialogue to understand characters
- · Compares or contrasts characters
- Describes character feelings or thoughts
- Describes characters based on details
- · Explains character motivation
- · Identifies main characters
- Understands how characters are developed or changed

Inferences, Conclusions, Predictions

- · Draws conclusions from literary text
- Makes inferences about characters in literary text

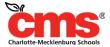

### **Learning Continuum**

### **Pathway**

MAP Growth Reports > Learning Continuum > Select School, Instructor, Class, Test

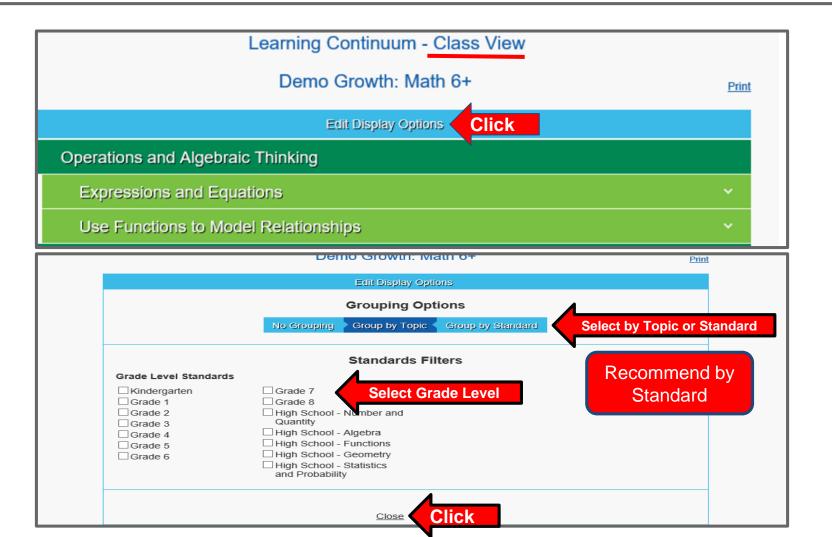

### **Learning Continuum**

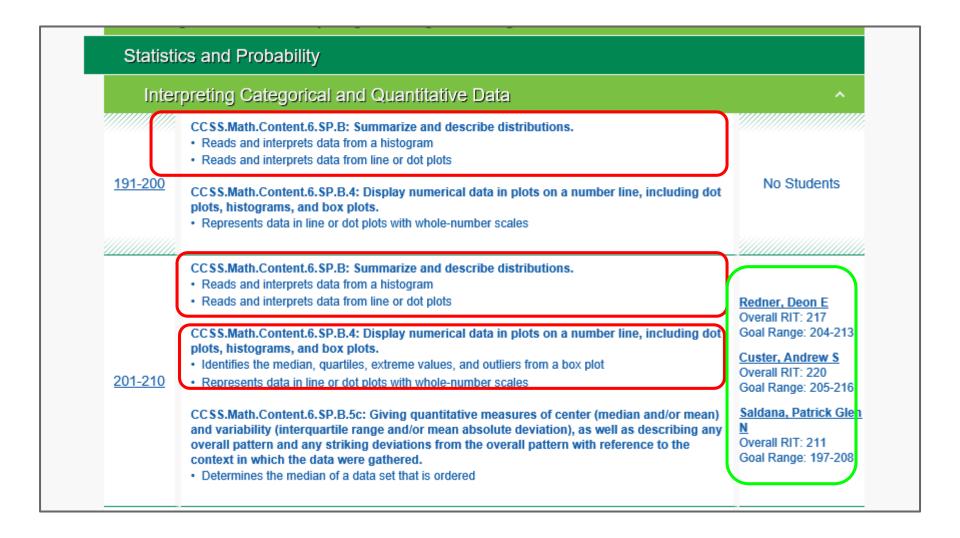

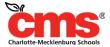

# **Key Takeaways**

**Achievement Status & Growth Reports** - Use this report to identify achievement status and growth for individual student and class, to support student goal setting for growth and improvement, and to compare the class achievement and growth status to normative data.

Class Report - Use this report to identify goal areas that are relative strength or area of concern. This report can support class goal setting for growth and improvement.

Class Break Down Report - Use this report to quickly identify areas of relative strength or areas of concern to plan for differentiated instruction for small groups or individual students.

Learning Continuum - Identify where students are ready to learn and develop as they align to the standards; to plan instruction that engages every learner at his/her level of readiness; develop student learning goals.

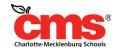

### **Key MAP Resources**

- 1. CMS MAP Weebly (Link Below)
- 2. 2015 MAP Normative Data Study
- 3. Map Growth Comparative Data
- 4. MAP Report Reference
- 5. North Carolina Linking Study
- 6. MAP RIT to Lexile and Quantile Documents

cmsmap.weebly.com

# **MAP Training for Your School**

To sign up for PD to your school, click on the link or scan the QR code below:

tinyurl.com/2018-2019MAPPDRequest

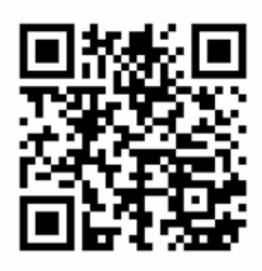

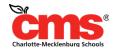

### Q + A

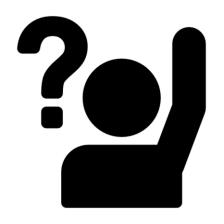

# What questions do you have for us?

# **Access Today's Slides**

# tinyurl.com/FallMAPWebinar

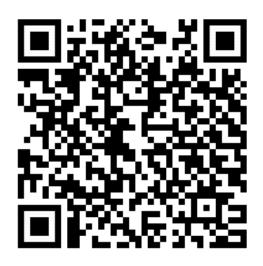

Thank You - DUSI Team Ashley, Claudia, Kelly, Tamara, and Mary

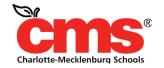